# Quantum Gate Decomposition for QuTiP

```
In [1]:
         %matplotlib inline
         from IPython.display import Image
         import cmath
         import scipy
         import pprint
         from numpy import pi
         import itertools
         import numpy as np
         import matplotlib.pyplot as plt
         from qutip import Qobj, average_gate_fidelity, rand_unitary, tensor, identity, s
         from qutip_qip.operations import *
         from qutip_qip.circuit import QubitCircuit, Gate
         from qutip qip.decompose.decompose single qubit gate import decompose one qubit
         from qutip_qip.decompose.decompose_general_qubit_gate import _lastq_target_ancil
         from qutip_qip.decompose._utility import check_gate, _binary_sequence, _gray_cod
```
# Decomposing one qubit gates

In [2]: num qubits  $= 1$ input\_gate **=** rand\_unitary(2**\*\***num\_qubits, dims**=**[[2] **\*** num\_qubits] **\*** 2) qc1 **=** QubitCircuit(num\_qubits, reverse\_states**=False**) gate\_list1 **=** decompose\_general\_qubit\_gate(input\_gate, num\_qubits) *# the output of general function is a tuple of a list of gates and number of qub # ancilla qubits for higher number of qubits* qc1**.**add\_gates(gate\_list1[0]) qc1**.**png  $R_u(-0.32 \times \pi)$   $R_z(-0.96 \times \pi)$  $\overline{\text{Ph}(0.13 \times \pi)}$  $|R_z(0.68\times\pi)|$  $Out[2]: =$ In [3]: qc1**.**compute\_unitary()  $Out[3]:$  Quantum object: dims = [[2], [2]], shape = (2, 2), type = oper, isherm = False  $(0.587 + 0.655j)$   $(-0.470 + 0.081j)$  $\left($  $(0.268 + 0.394j)$   $(0.879 - 0.033j)$ In  $[4]$ : input\_gate  $0$ ut [4]: Quantum object: dims = [[2], [2]], shape = (2, 2), type = oper, isherm = False  $(0.587 + 0.655j)$   $(-0.470 + 0.081j)$  $\left($  $(0.268 + 0.394j)$   $(0.879 - 0.033j)$ \*\*NOTE:\*\*

It is currently not possible to verify the full output of the general method after evaluating the gates in a quantum circuit. This is because the final output is a mix of nested dictionaries and lists which makes it difficult to iterate over the entire output in order to add them to a quantum circuit.

# Decomposing two qubit gates without ancilla qubits

As discussed in the blogpost, the full output of general decomposition fucntion is incorrect. We describe some of the special cases below and don't compare the input of first code block below to the input gate.

```
In [5]:
```

```
num qubits = 2input_gate = rand_unitary(2**num_qubits, dims=[[2] * num_qubits] * 2)
gate_list2 = decompose_general_qubit_gate(input_gate, num_qubits)
```
### Decomposition to all single-qubit gates and CNOT

When the array is described with last qubit as target

Because the default output of two-level array decomposition is to output the matrices in reverse, we know the first object in this output describes a two-level array matrix with last qubit as target.

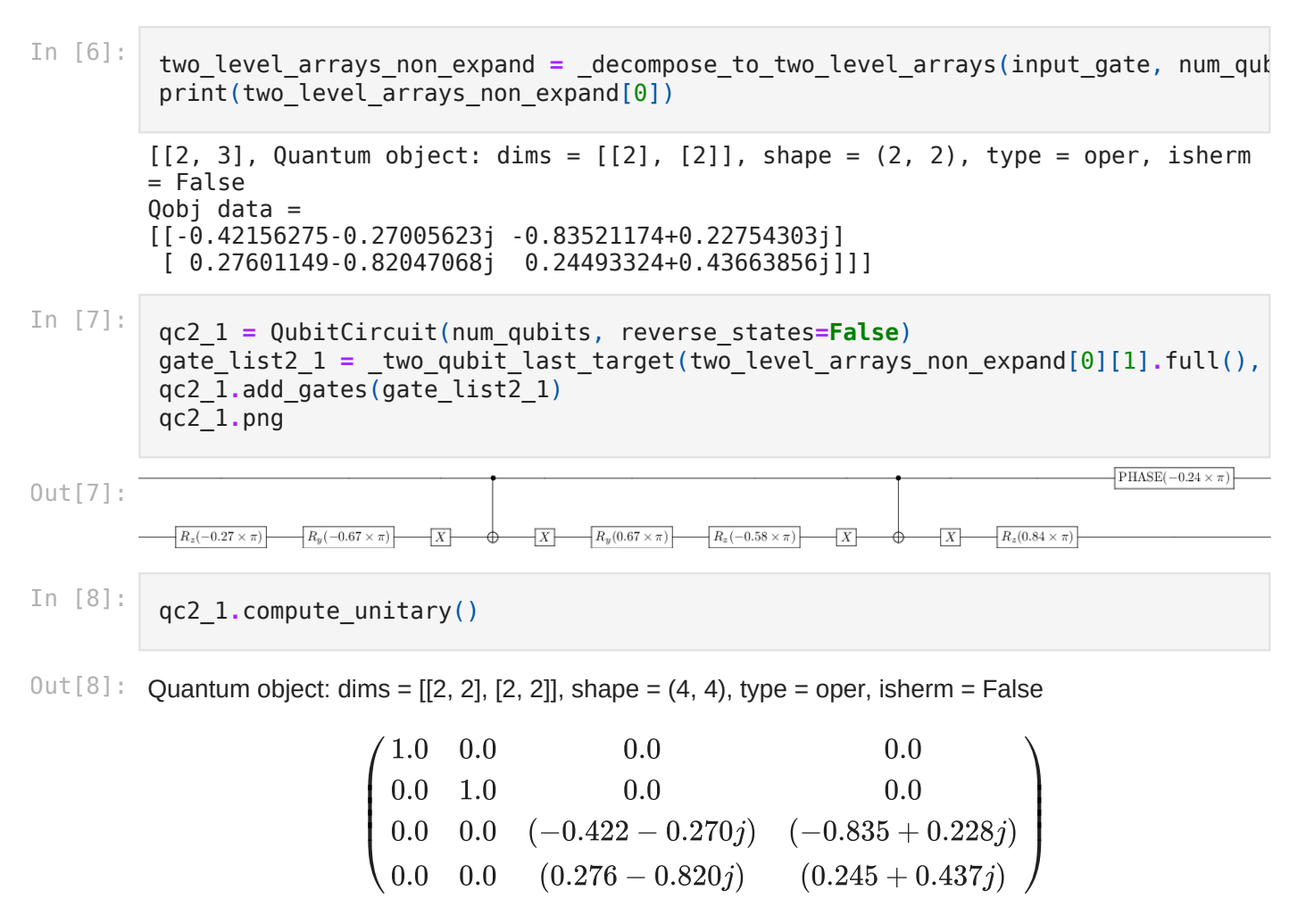

8/23/2021 GSoC Notebook - Deliverable

\_decompose\_to\_two\_level\_arrays(input\_gate, num\_qubits, expand **= True**)[0]

 $0$ ut [9]: Quantum object: dims = [[2, 2], [2, 2]], shape = (4, 4), type = oper, isherm = False

$$
\left(\begin{array}{cccc} 1.000 & -5.551\times 10^{-17} & 5.551\times 10^{-17} & -1.665\times 10^{-16} \\ 0.0 & 1.0 & -1.110\times 10^{-16} & 1.110\times 10^{-16} \\ 0.0 & 5.464\times 10^{-17} & (-0.422 - 0.270j) & (-0.835 + 0.228j) \\ 0.0 & 0.0 & (0.276 - 0.820j) & (0.245 + 0.437j) \end{array}\right)
$$

### When the array is described with last qubit as target

As shown in this blogpost, the next object in above two-level output describes a two-level gate with control and target qubits flipped.

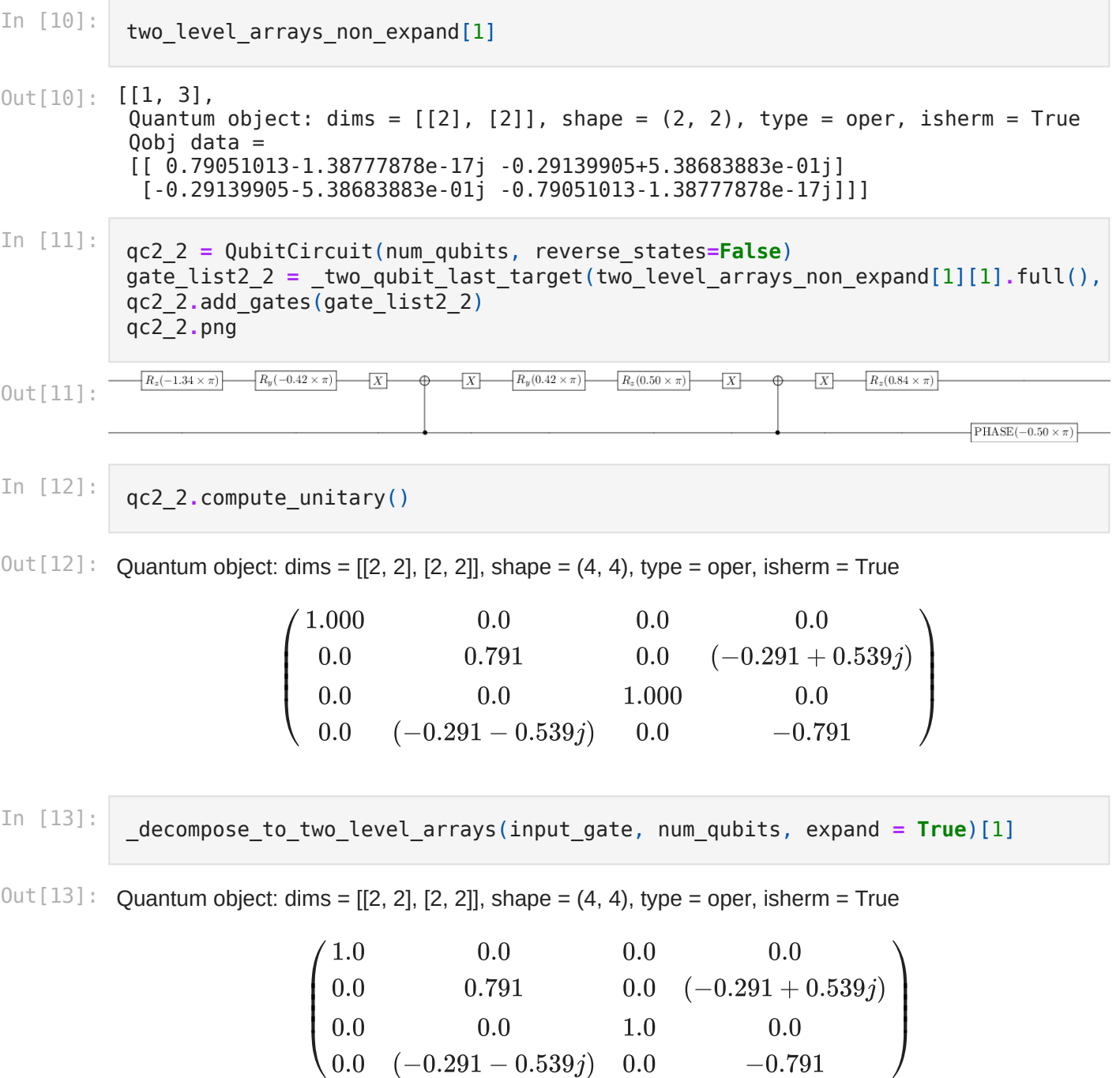

localhost:8888/nbconvert/html/Desktop/GSoC Notebook - Deliverable.ipynb?download=false 3/7

# Decomposing three qubit gates without ancilla qubits

Suppose we want to decompose an arbitrary 3 qubit quantum gate into a decomposition described by single-qubit gates, two-qubit CNOT and 3-qubit Toffoli. The first step is to decompose the input into a composition of two-level gates (function returns the output in reversed order). We describe below how to decompose a couple of these two-level unitary gates.

### Last qubit is target with other two as controls

Again similar to 2-qubit case, we know the first object in two-level array output describes a two-level gate with last qubit as target and first two as controls.

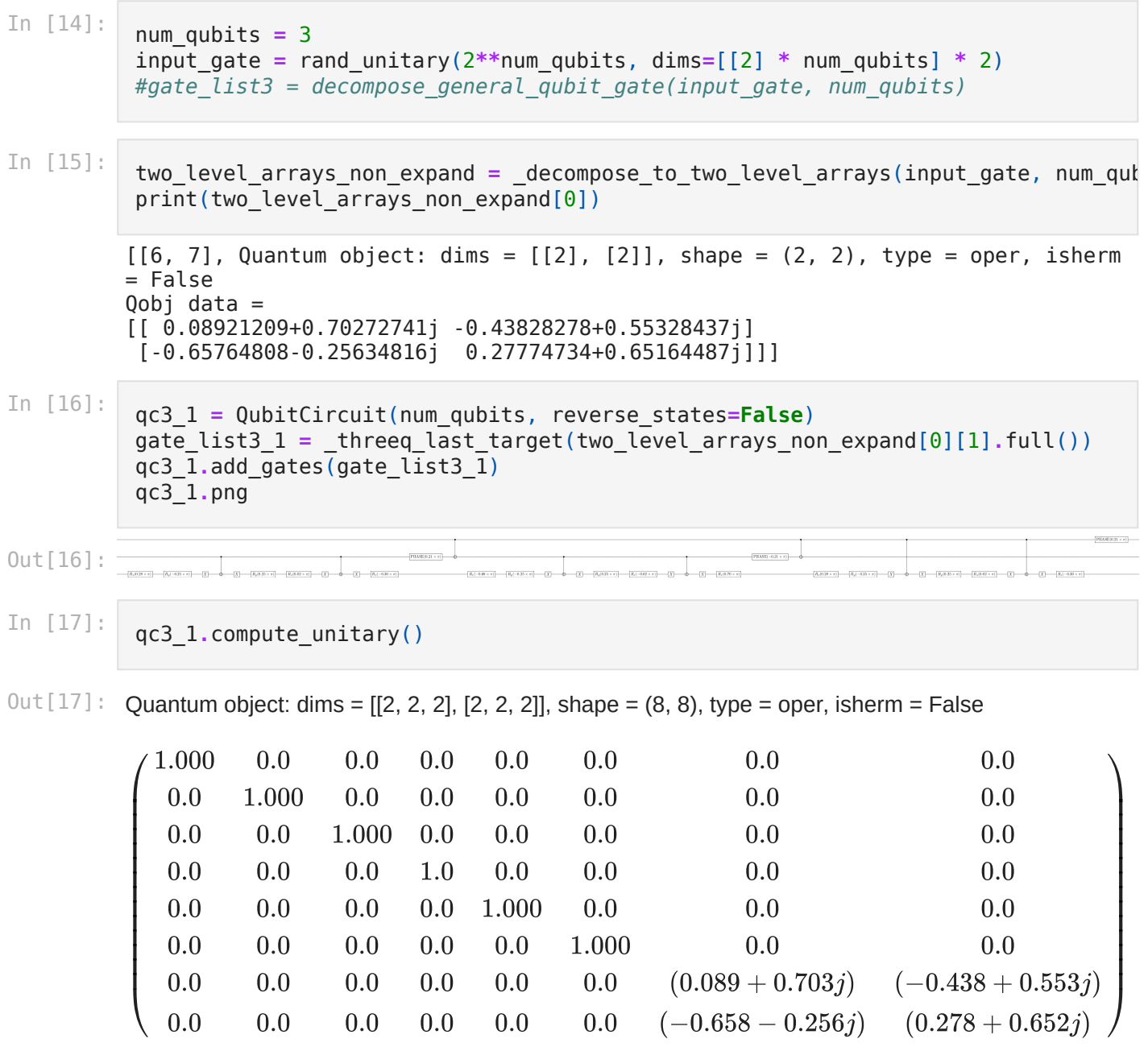

In [18]:

 $\left| \cdot \right|$ 

\_decompose\_to\_two\_level\_arrays(input\_gate, num\_qubits, expand **= True**)[0]

 $Out[18]$ : Quantum object: dims = [[2, 2, 2], [2, 2, 2]], shape = (8, 8), type = oper, isherm = False

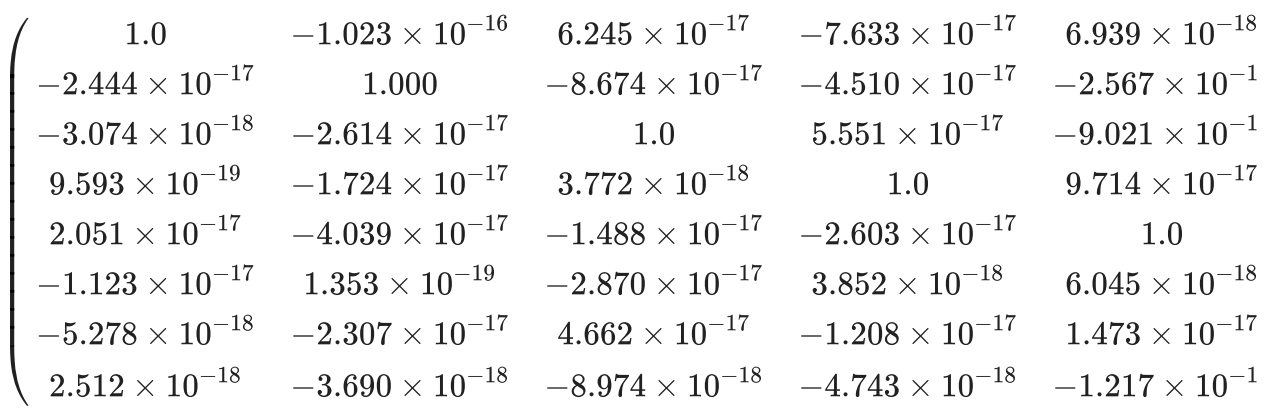

# First qubit is target and other two are controls

Using above output of two-level gate arrays, we need to figure out which of the arrays describes a quantum gate with first qubit as target and other two as control. This is done by iterating over the entire output and checking the targets in gray-code ordering output.

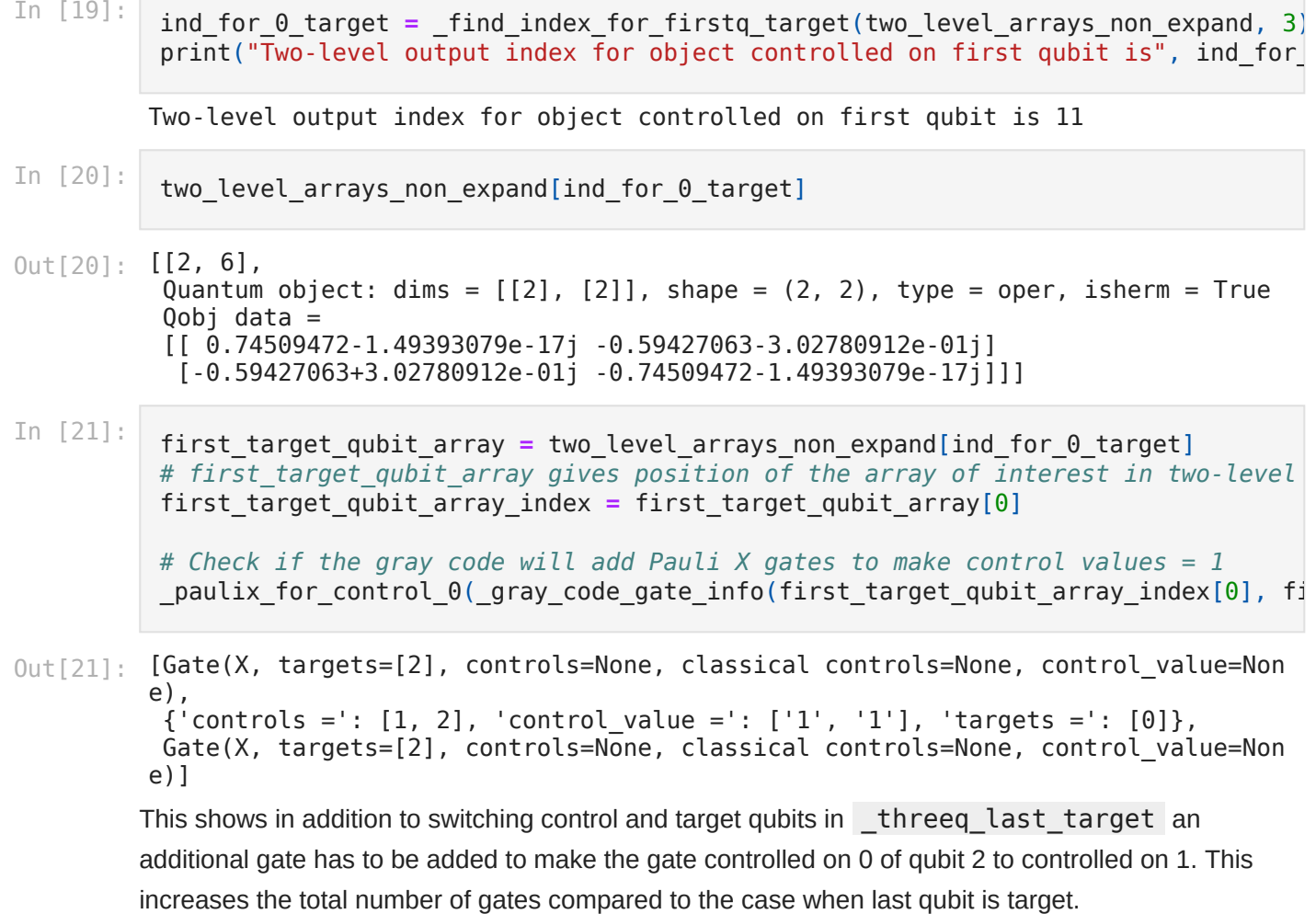

 $\mathbf{F}$ 

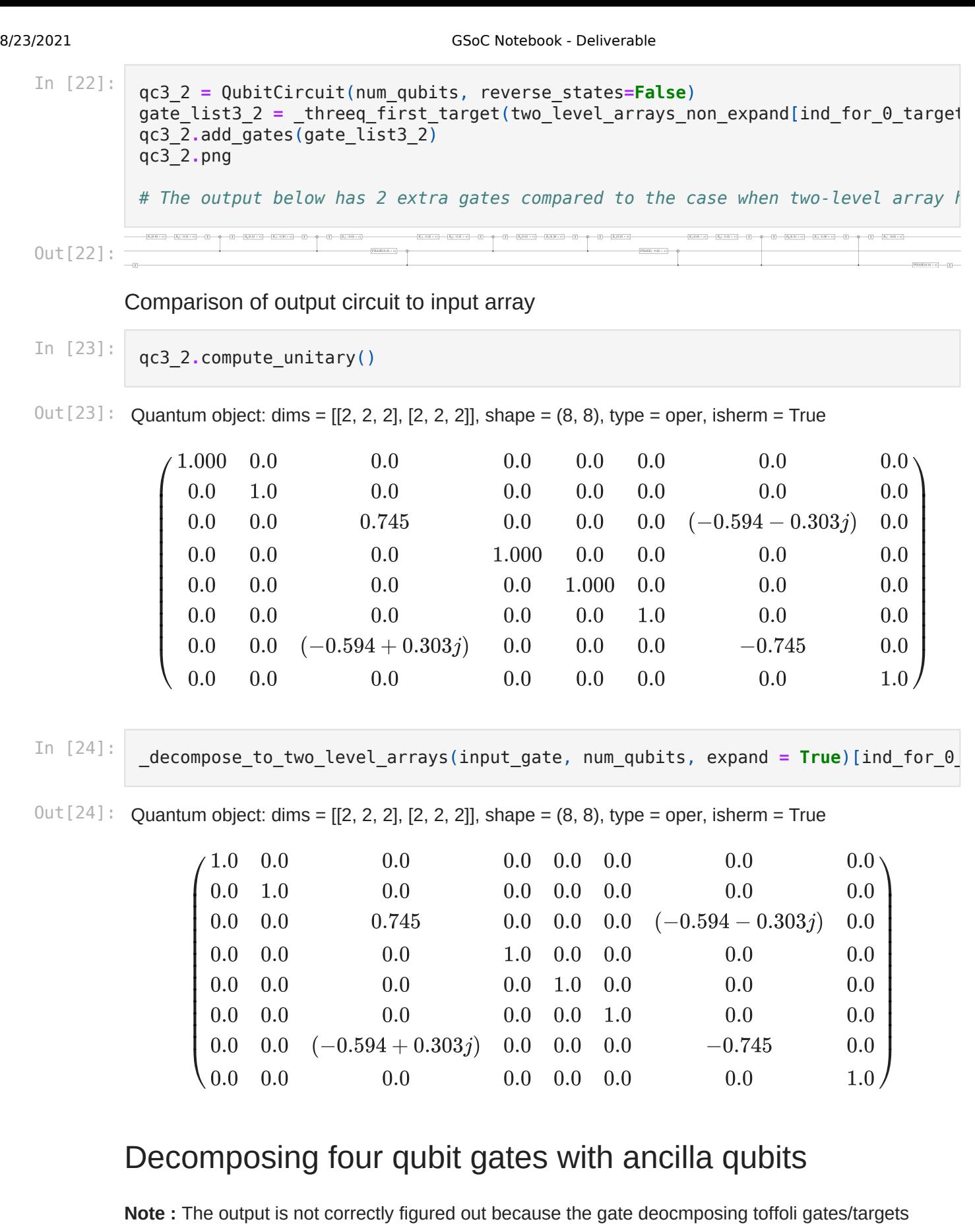

has an incorrect condition. Instead of total number of qubits, the condition should be number of control qubits > 3.

#### 8/23/2021 GSoC Notebook - Deliverable

input\_gate **=** rand\_unitary(2**\*\***num\_qubits, dims**=**[[2] **\*** num\_qubits] **\*** 2) two\_level\_arrays\_non\_expand **=** \_decompose\_to\_two\_level\_arrays(input\_gate, num\_qub

. I. I. I. I

In [26]: gate\_num\_qubits **=** \_lastq\_target\_ancilla(two\_level\_arrays\_non\_expand, num\_qubits) total\_num **=** gate\_num\_qubits[1] gate\_list **=** gate\_num\_qubits[0]

In [27]: qc1 **=** QubitCircuit(total\_num, reverse\_states**=False**) qc1**.**add\_gates(gate\_list) qc1**.**png

- أرأرأ رأسس  $Out[27]: =$
- In [28]: qc1**.**compute\_unitary()

 $0ut[28]$ : Quantum object: dims = [[2, 2, 2, 2, 2], [2, 2, 2, 2, 2]], shape = (32, 32), type = oper, isherm = False

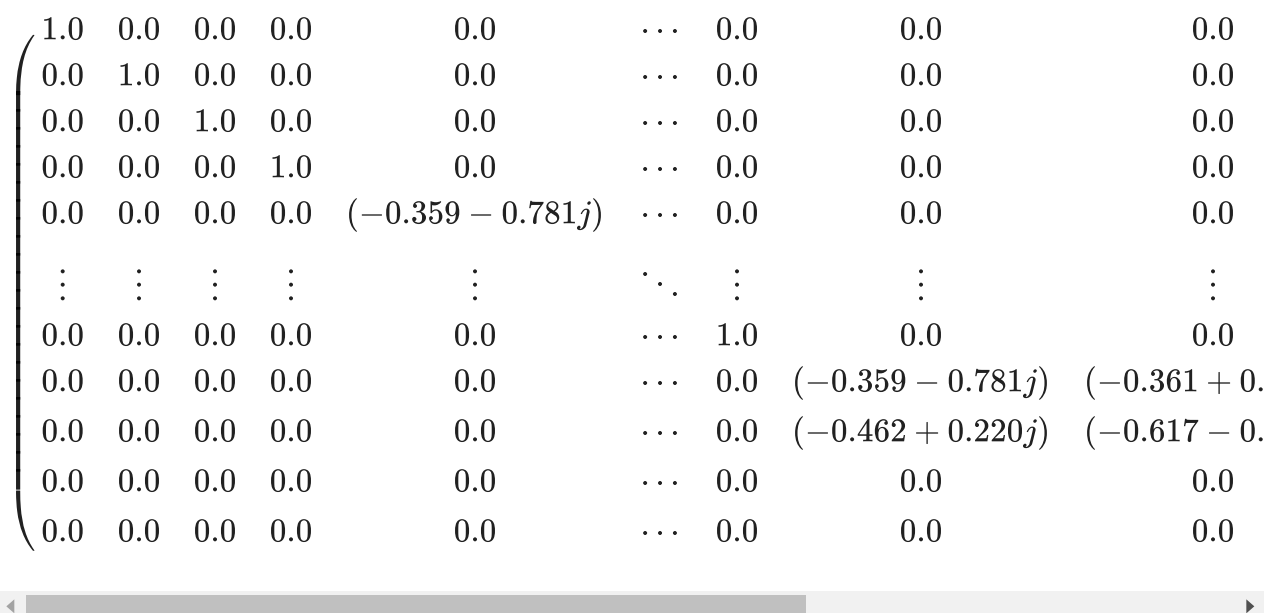